## Verification Requests

Our company is now processing all employment verification requests electronically. To make a request, please complete the signup form here:

## dashboard.tenstreet.com/company\_signup

password and instructions for getting started. After signing up, you will receive an email with a username,

- If you are a third-party vendor, please sign up with your  $\bullet$ corporate name and list which of your clients you are verifying on behalf of (for example, "Tenstreet on behalf of Joe's Trucking"). If you don't have a DOT number or ICC number, enter N/A in those fields.
- If you are already a Tenstreet client, you don't need to sign up for an account. You can request verifications by going to Process > Xchange or through the Xchange tab.
- If you have already made a request electronically on the Tenstreet website and you are faxing over a signed release, we will process your request shortly.

Thank you!

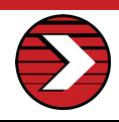